# **Guide des contrôles de cohérence des déclarations de données des partenaires**

# **Volet thématique**

# **Accueil de loisirs sans hébergement**

**Janvier 2022**

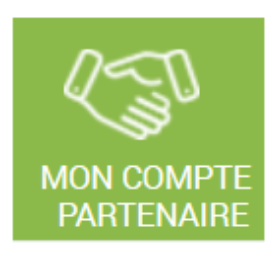

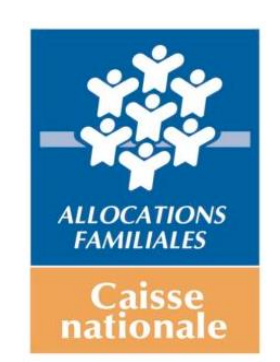

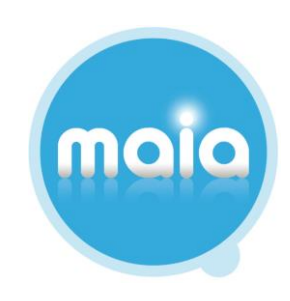

# **Sommaire**

**1 - Libellés nationaux**

**2 - Exemples de traitement de la démarche d'analyse « globale et chiffée »**

- **3 - Grille de traitement des contrôles Alsh**
- **4 – Connaissances théoriques**

## **1 - LIBELLES NATIONAUX**

La liste ci-dessous recense les cas de figure le plus fréquemment rencontrés par les partenaires et pouvant expliquer les variations détectées lors d'un contrôle de cohérence « Ko ».

La Caf peut décider d'adresser ou non ces libellés à leur gestionnaire.

Comme évoqué dans le guide de doctrine générale et en cas d'envoi, ces libellés ont vocation à initier la réflexion du gestionnaire. Ce dernier ne peut pas se limiter à la seule reprise, en l'état, des informations ci-dessous. Il convient OBLIGATOIREMENT qu''il contextualise sa réponse au regard du fonctionnement de son ou ses équipements.

Cette liste est non exhaustive et peut être complétée par des libellés locaux.

**1.** Augmentation / Diminution de la capacité d'accueil Sdjes (ex Ddcs)

**2.** Augmentation / Diminution de l'amplitude d'ouverture de la structure

**3.** Regroupement du service durant les vacances scolaires

**4.** Hausse / Diminution du nombre d'enfants / jeunes accueillis ayant un impact sur l'évolution des heures réalisées / facturées

**5.** Changement dans le mode de tarification des familles modifiant la nature des heures financées par la Caf (basculement des heures réalisées à facturées ou inversement)

- **6.** Erreur de comptabilisation de l'activité, des charges, des recettes
- **7.** Recrutement / départ du personnel

**8.** Hausse des charges de personnel suite congés maternité, arrêt maladie

**9.** Ouverture / fermeture (temporaire ou définitive) en cours d'année N ou N-1

**10.** Recours à des prestataires qualifiés

# **2 - EXEMPLES DE TRAITEMENT DE LA DEMARCHE « GLOBALE ET CHIFFREE »**

Colonne 1/ Commentaire du partenaire = Situations réelles recensées dans Maia et ayant conduit à une validation de la déclaration de données par la Caf.

Colonne 2/Analyse pouvant être menée notamment à partir de la grille de traitement.

Colonne 3/ Exemples de commentaire pouvant être saisi à la suite d'échanges avec les partenaires, chargé de conseil, contrôleur des opérateurs sociaux.

*\* Dans ces exemples, il sera considéré que l'écart est expliqué en fonction de l'analyse menée par le GC ou par le biais d'échanges complémentaires notamment avec le partenaire.*

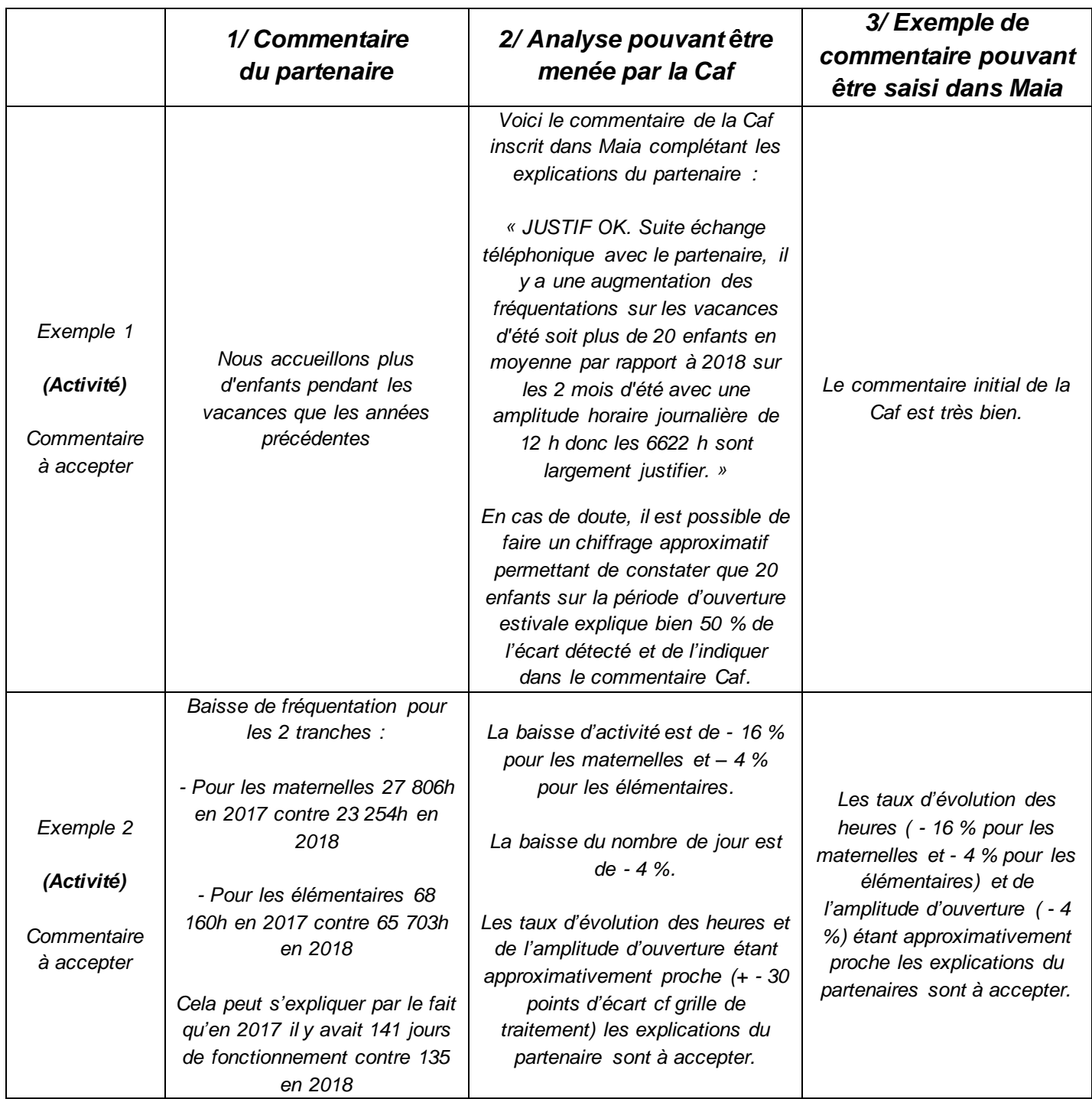

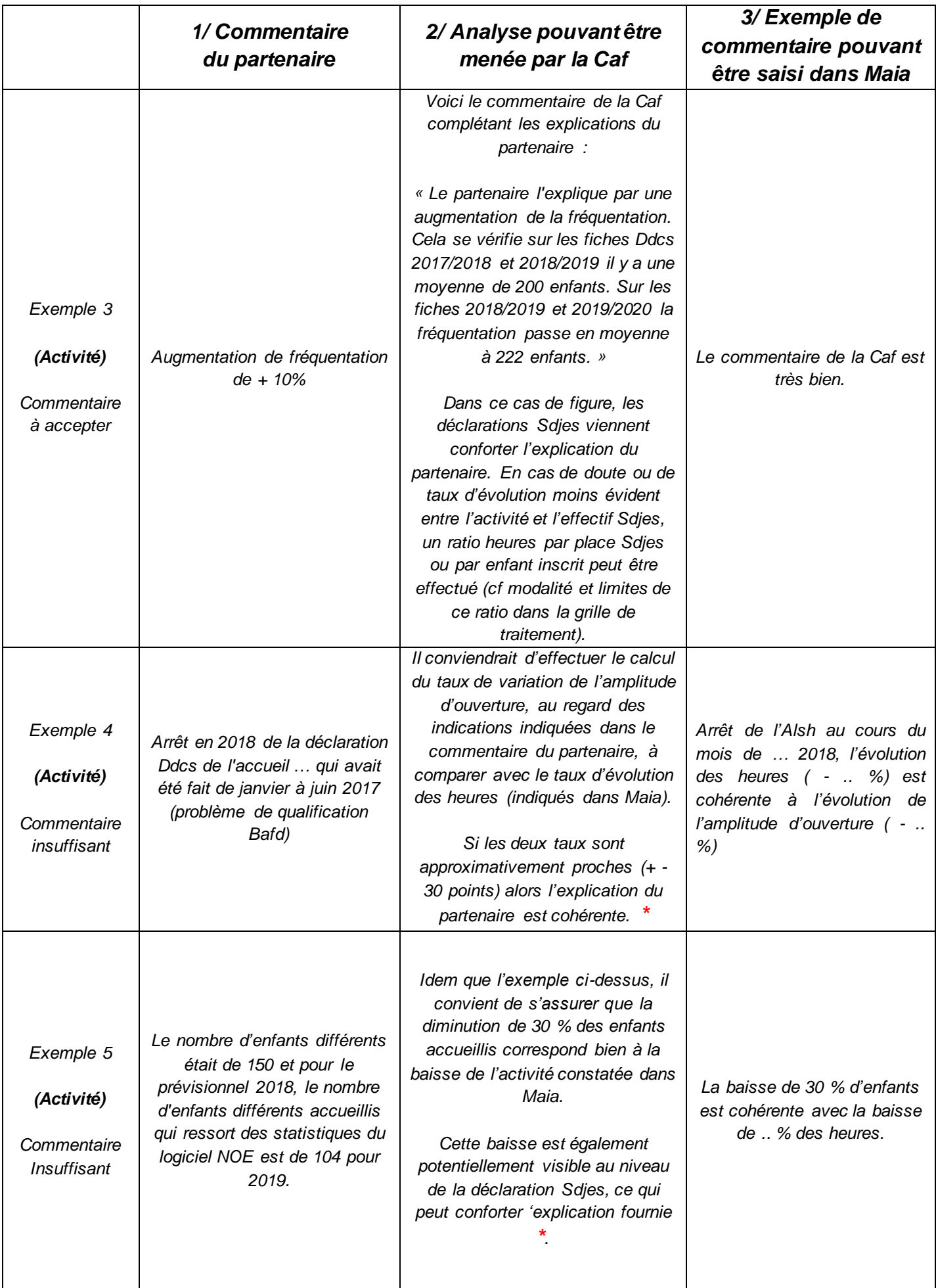

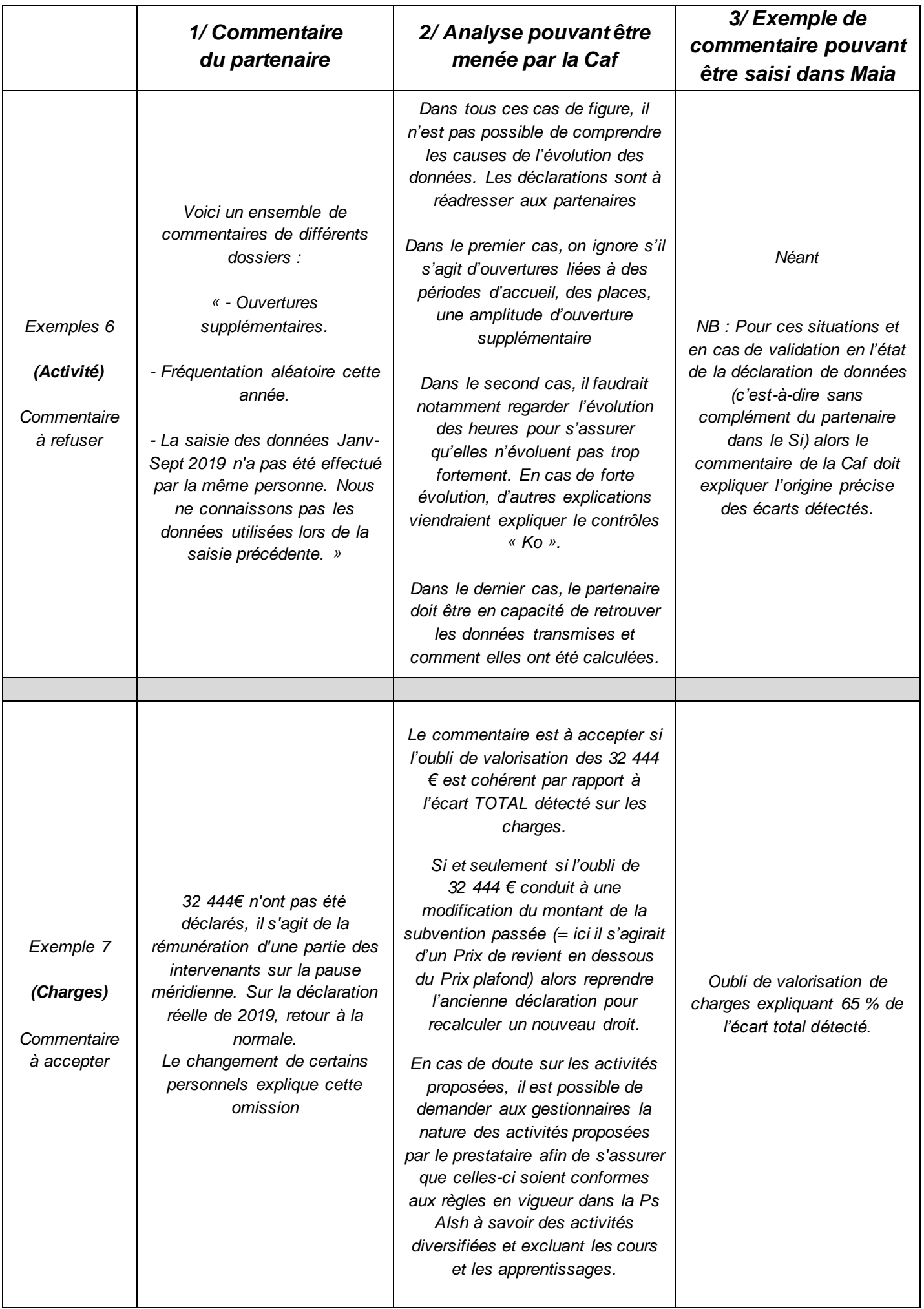

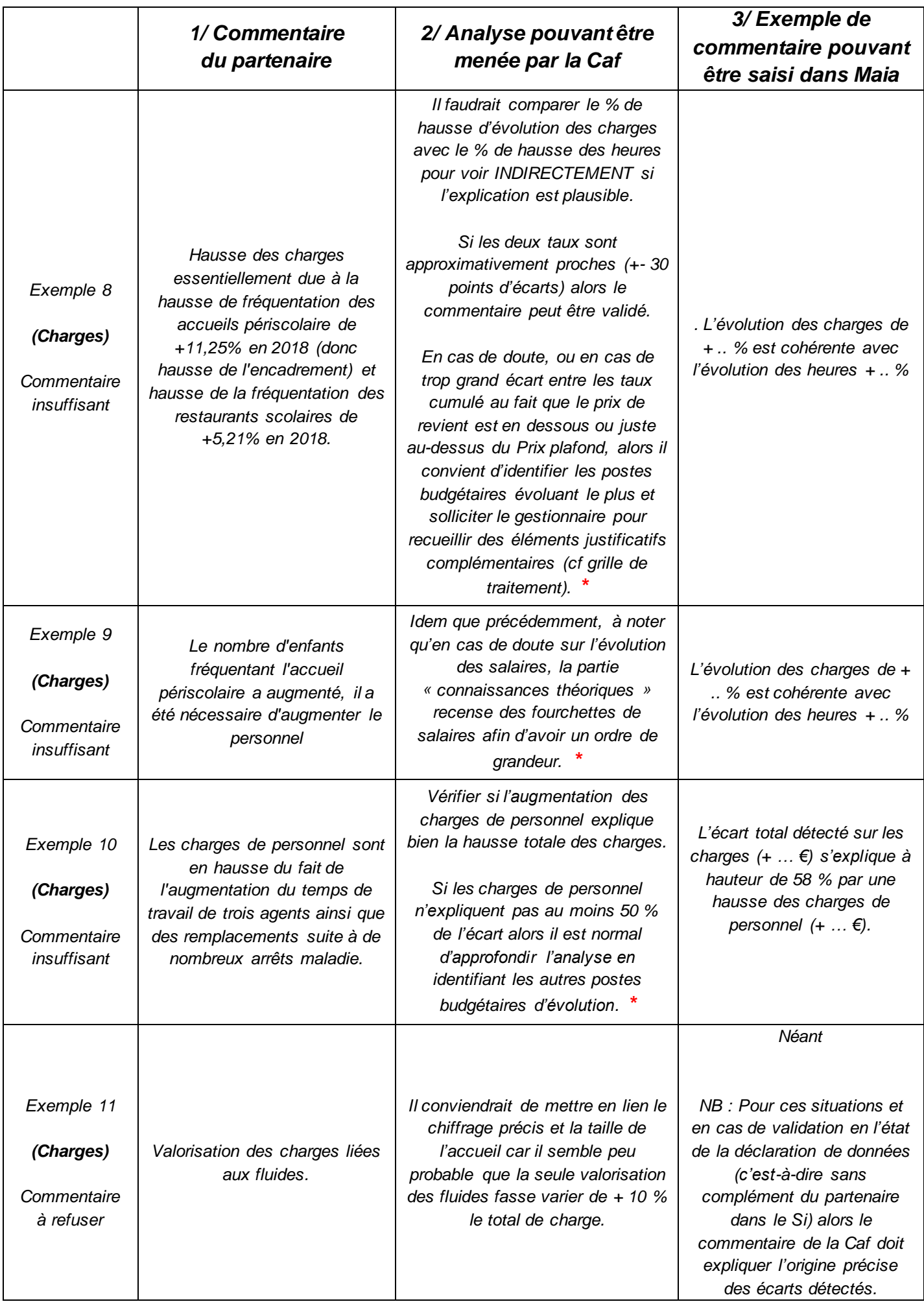

### **3 – GRILLE DE TRAITEMENT DES CONTROLES Alsh**

**Traitement du contrôle « Ko » à mettre en œuvre**

ou temporaire.

#### Il convient de :

**Vérifier OBLIGATOIREMENT la déclaration Sdjes (ex – Ddcs) en cas de création d'un accueil / nouveau lieu d'implantation, d'une nouvelle période d'accueil ou de la création / modification d'une tranche d'âge.**

2/ S'assurer que l'évolution des heures est cohérente avec l'évolution de l'amplitude d'accueil par mois (ou semaines d'ouverture) évoquée par le gestionnaire dans son commentaire :

#### **Nature du contrôle de cohérence Raisons possibles évoquéespar les gestionnaires** Une ouverture ou fermeture l'année précédente ou l'année en cours : - Création d'un nouveau lieu d'implantation, d'une nouvelle période d'accueil ou tranche d'âge ; - Extension d'un Alsh existant (nb de mineurs Sdjes (Ex Ddcs), nb de mineurs, nouvelle période d'accueil, nouvelle tranche d'âge, amplitude d'ouverture) ; - Fermeture définitive Une évolution des modalités d'un accueil existant au niveau : - Nombre de jours d'ouverture dans l'année ; - Amplitude d'ouverture par jour, nombre maximum de mineurs Sdjes (ex Ddcs) pouvant être accueillis. **Heures facturées (Hf) et/ou Heures réalisées (Hr)**

- Calcul de l'amplitude d'ouverture annuelle N puis N-1 à l'échelle du service ou du lieu d'implantation = nombre de jours x amplitude horaire journalière.

- Calcul du taux de variation = ((amplitude d'ouverture annuelle N – amplitude d'ouverture annuelle N-1) / amplitude d'ouverture N-1) x 100. Il est également possible de calculer la variation à partir des mois ou semaines d'ouverture ou jours d'ouverture ((nombre mois ouverture N - nombre mois ouverture N-1) / nombre mois ouverture N-1) x 100 ;

- Comparer le taux de variation des heures (indiquée sur l'écran Maia) et celui de l'amplitude d'ouverture.

Exemple : Un nouveau lieu d'implantation extrascolaire ouvre en septembre N-1 pour un total de 100 000 Hf sur 4 mois soit 25 000 Hf par mois. Il fonctionne ensuite 10 mois en N pour un total de 380 000 Hf soit 38 000 Hf par mois. L'écart est donc de 52 % ce qui n'est pas proportionnelle et doit donc être approfondie.

3/ S'assurer que les évolutions sont proportionnelles (du moins approximativement), au-delà d'un écart de l'ordre de + ou – 30 points entre les taux, solliciter le gestionnaire pour recueillir des éléments justificatifs complémentaires.

#### **Heures facturées (Hf) et/ou Heures réalisées (Hr) Traitement du contrôle « Ko » à mettre en œuvre Raisons possibles évoquéespar les gestionnaires Nature du contrôle de cohérence** Evolution de la fréquentation : - Meilleure attractivité, développement de nouvelles activités ; - Augmentation / baisse des mineurs accueillis ; - Augmentation / baisse du nombre d'enfants inscrits ; - Baisse fréquentation (garde alternée ce qui signifie vacances chez chaque parent donc moins d'Alsh), coût de la vie, vétusté des locaux, éloignement de l'accueil etc Préalablement, interroger le gestionnaire pour identifier PRECISEMMENT les situations et le nombres d'enfants ou jeunes concernés au niveau de l'Alsh et conduisant à générer un volume d'heures plus important que précédemment. Puis en fonction des causes évoquées : 1/ Vérifier si cette évolution de la fréquentation est **potentiellement** présente au niveau de la déclaration Sdjes (ex Ddcs) (sans tenir compte des décalages de tranches d'âge) Il s'agit de vérifier**, indirectement,** l'explication du gestionnaire. 2/ Regarder l'évolution du nombre d'enfants accueillis par rapport au(x) précédente(s) déclarations réelles. Si besoin et en cas de doute, demander aux gestionnaires d'indiquer le nombre d'enfants et jeunes concernés notamment en cas de déclaration prévisionnelle ou prévisionnelle traitée pour laquelle il n'est pas demandé le nombre d'enfants accueillis dans Afas. Au final, une évolution similaire ou proche des heures, des effectifs Sdjes (ex Ddcs) et/ou des enfants accueillis permet ou non de considérer que l'explication est cohérente. En cas de doute : 1/ Faire un ratio entre le nombre d'heures et le nombres d'enfants accueillis (ou avec les places déclarées Sdjes (ex Ddcs)) en N-1 à comparer avec N. Exemple : 1 500 h par enfants (accueillis ou Sdjes (ex Ddcs)) en N-1 puis 900 h en N, cette situation traduit une baisse d'activité plus importante que la seule évolution du nombre d'enfant peut expliquer. **Attention, ce type de ratio ne peut fournir qu'une idée approximative sur la pertinence du commentaire. En effet, le nombre d'enfants accueillis correspond uniquement à la présence d'un enfant entre le 01/01 et 31/12 et ne présage pas d'un volume d'heures. Toutefois, il est un bon indicateur pour les Alsh dont l'activité est stable. De plus, le fait de demander au gestionnaire d'évaluer le volume d'heures pour les enfants ou jeunes accueillis en plus ou en moins semble être trop complexe à mettre en œuvre et générateur de risque sur la qualité de la donnée.** Evolution des effectifs scolaires faisant varier la fréquentation à la hausse ou la baisse : nombre d'enfants accueillis par classe, ouverture ou fermeture de classe. Une partie ou tout partie de l'activité n'est pas déclarée à la Sdjes (ex Ddcs) (en N ou N-1) Deux cas : 1/ **Pour une déclaration précédente déjà validée** par la Caf et en cas de période d'accueil ne pouvant plus faire l'objet d'une validation ou d'un accord par la Sdjes (ex Ddcs) : o Si l'oubli concerne une pérennité réelle dans laquelle une période d'activité n'est pas couverte par une déclaration Sdjes (ex Ddcs) validée / acceptée. Reprendre / retraiter la déclaration erronée pour exclure l'activité et les données financières de la période non couverte par la Sdjes (ex Ddcs) et donc générer un indu. 2/ En cas d'oubli de déclaration Sdjes (ex Ddcs) **dans la déclaration en cours** : o S'assurer que les autres périodes et tranches d'âge sont bien déclarées auprès de la Sdjes (ex Ddcs) et publier pour correction afin d'exclure les données d'activité et financières pour la période non couverte par la Sdjes (ex Ddcs).

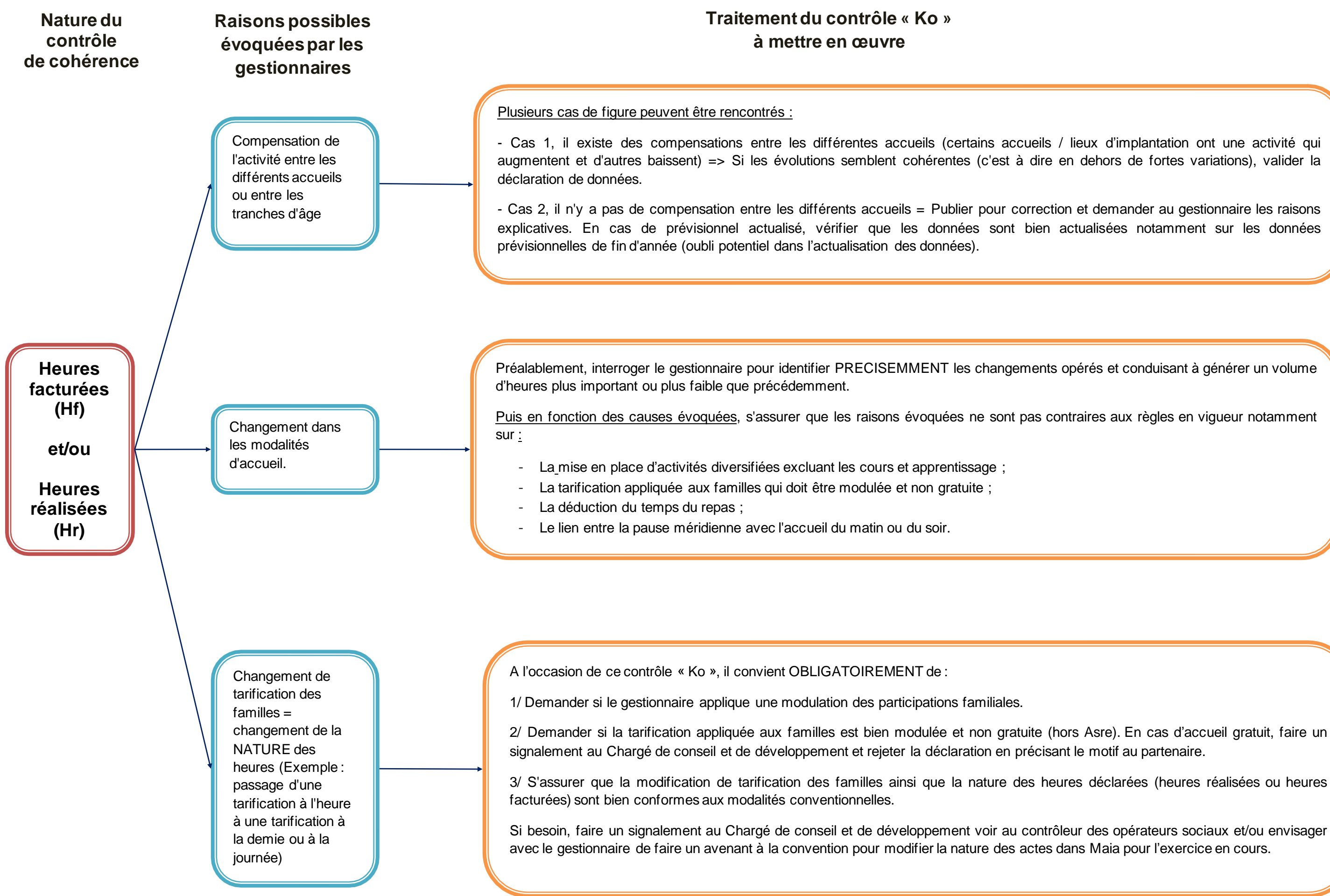

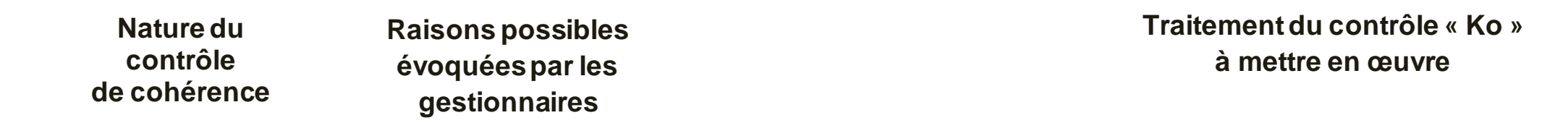

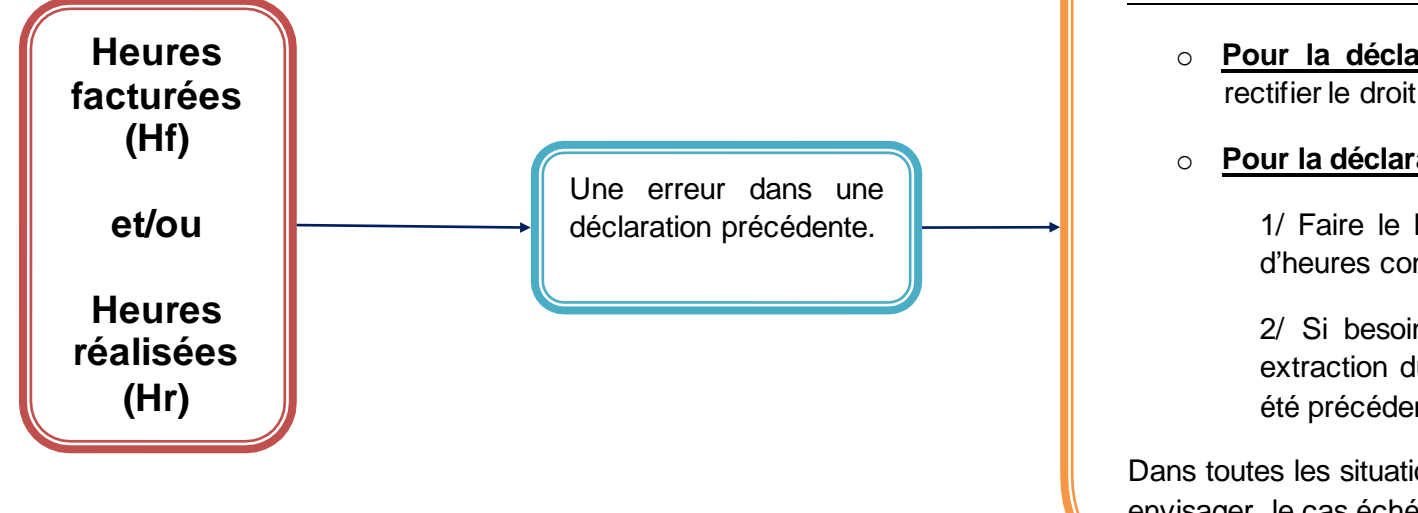

Préalablement, identifier PRECISEMMENT l'origine de l'erreur passée ainsi que l'impact sur les données.

Puis en fonction des situations rencontrées :

- o **Pour la déclaration passée** si l'erreur concerne une pérennité réelle, il convient de retraiter la déclaration passée pour rectifier le droit au regard des nouvelles données.
- o **Pour la déclaration en cours d'étude, il convient de :**

1/ Faire le lien entre les données en cours d'étude et les données précédentes erronées pour s'assurer que le volume d'heures concernées par cette erreur correspond bien à l'écart détecté (= écart partiellement ou totalement expliqué).

2/ Si besoin, demander au gestionnaire de chiffrer le volume d'accueil précédemment oublié. Le cas échéant, une extraction du logiciel de présence (s'il existe) peut être demandé par la Caf pour identifier le volume d'heures n'ayant pas été précédemment déclarée.

Dans toutes les situations passées ou actuelles, il est possible de faire un signalement au Chargé de conseil en développement pour envisager, le cas échéant, une action de conseil et/ou contrôleur sur place pour programmer éventuellement un contrôle.

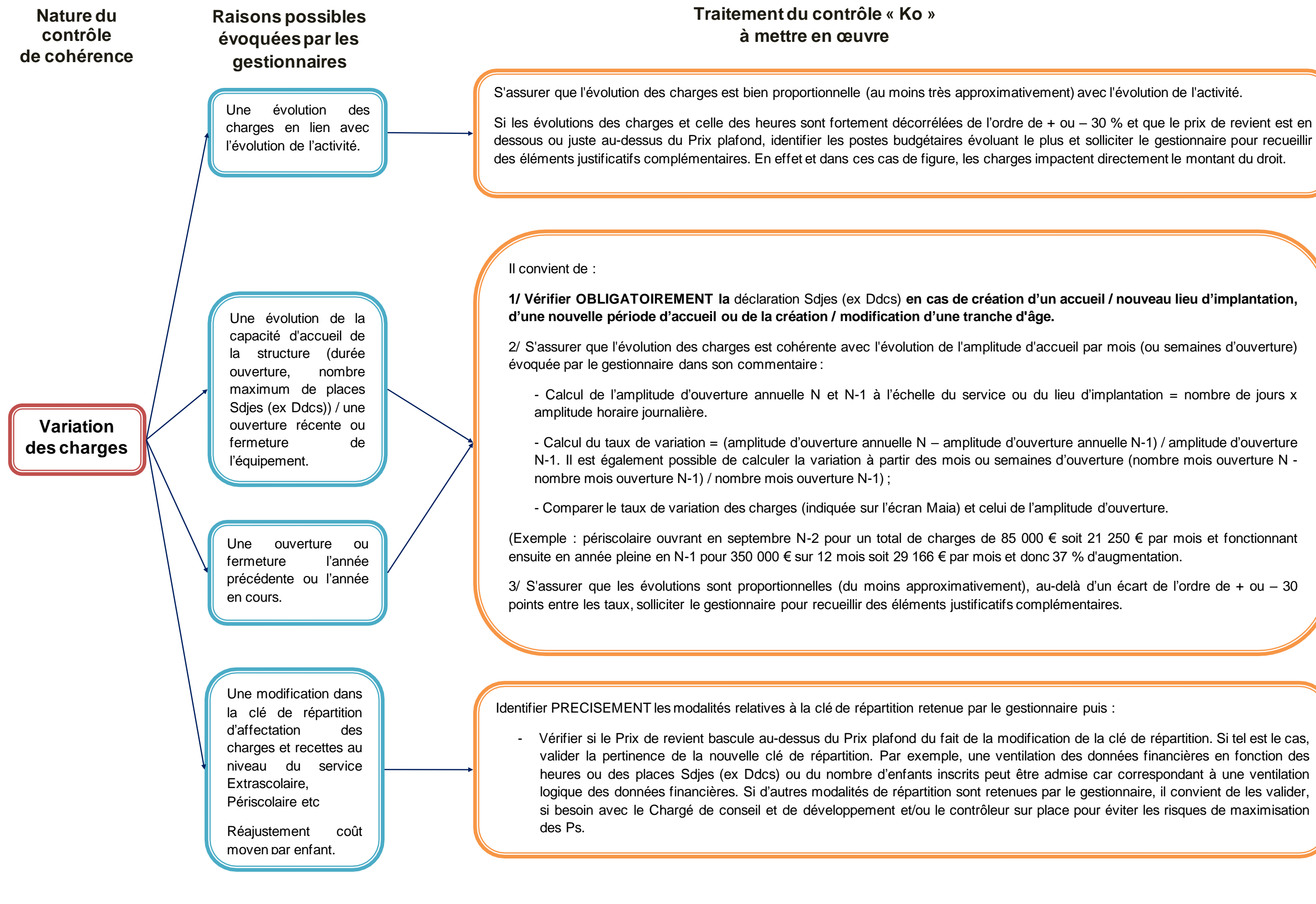

#### **Nature du contrôle de cohérence**

#### **Traitement du contrôle « Ko » à mettre en œuvre**

**Variation des charges**

> Une évolution au niveau de :

> - L'évolution salariale annuelle ;

- Les impôts et taxes / le montant éventuel du loyer / frais de gestion.

- La valorisation des charges supplétives pour les moyens mis à disposition par un tiers (personnel, fluides, locaux…).

Faire le lien entre les causes évoquées par le gestionnaire, leurs montants et l'évolution totale des charges pour juger de la pertinence du justificatif.

En fonction des causes évoquées :

- Pour les évolutions structurelles et naturelles (exemple : hausse des salaires, achats etc) et en cas de doute sur les explications et/ou montants, il est possible d'identifier une évolution similaire ou non au niveau dans précédentes déclarations réelles via la consultation des écrans Maia.
- Pour les impôts / taxes etc : Il est possible de demander les éléments explicatifs de cette variation au gestionnaire pour éviter notamment les risques de mauvaise comptabilisation ou d'erreurs de saisie sachant que :
	- o Les collectivités utilisent rarement les comptes 63A et B, suspecter une erreur de saisie.
	- o Le compte 63B étant utilisé souvent par les structures privées pour les taxes foncières et taxes professionnelles, si la variation du total de charge a pour origine une évolution de ce compte, suspecter une erreur de saisie ou si besoin solliciter une explication du partenaire.
- Pour les charges supplétives inscrites aux comptes 86 et 87 : Le montant des contributions volontaires peut être basé sur les charges réelles (ou consommations réelles) ou sur un forfait d'utilisation déterminé localement avec le partenaire "prêteur" ou avec un autre partenaire (ex : Conseil Départemental). S'il est évoqué du personnel mis à disposition, il convient de s'assurer auprès du gestionnaire que le bénévolat n'est pas valorisé Pour les associations gestionnaires, il est possible de demander une attestation de la collectivité ou la convention de mise à disposition.

Un départ remplacement d'un ou plusieurs salarié (s), salarié(s) en en congé (s) maladie (s) et/ou maternité (s).

.

Un recrutement d'un personnel plus qualifié ou présentant plus d'ancienneté.

En fonction du nombre de personnel concerné :

1/ Faire le lien entre l'évolution des charges de personnel entre deux exercices.

2/ En cas de doute et le cas échéant, identifier le nombre de recrutement / départ / remplacement et faire le lien avec l'évolution totale des charges. Si besoin, demander au gestionnaire de chiffrer les montants concernés avec les dates d'effectivité si celles-ci n'ont pas été transmises.

Cet approfondissement peut être mis en œuvre essentiellement pour les Alsh dont le prix de revient est en-dessous ou juste audessus du Prix plafond. En effet et dans ces cas de figure, les charges impactent directement le montant du droit.

Exemple : Hausse ou baisse des charges de X € à l'échelle de l'Alsh inhérente, selon le gestionnaire, au recrutement de X agent territorial spécialisé des écoles maternelles supplémentaire (Atsem), sachant que le coût moyen d'un Atsem peut être évalué approximativement entre 18 500 € bruts / an pour un agent débutant et un salaire médian à 21 000 € bruts / an (cf estimation pour un animateur Bafa et directeur Bafd dans la Fiche relative aux « connaissances théoriques »).

### **Raisons possibles évoquéespar les gestionnaires**

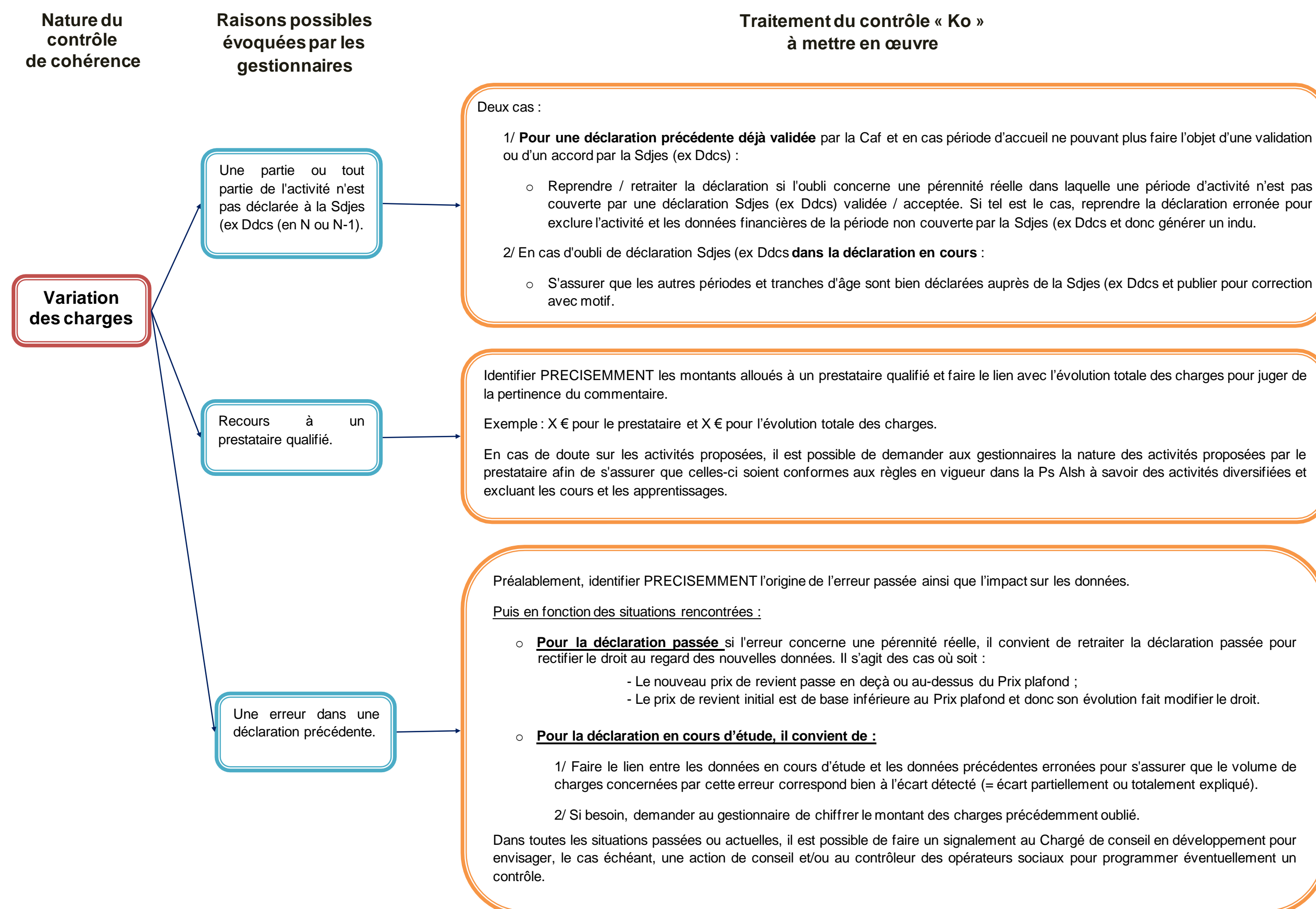

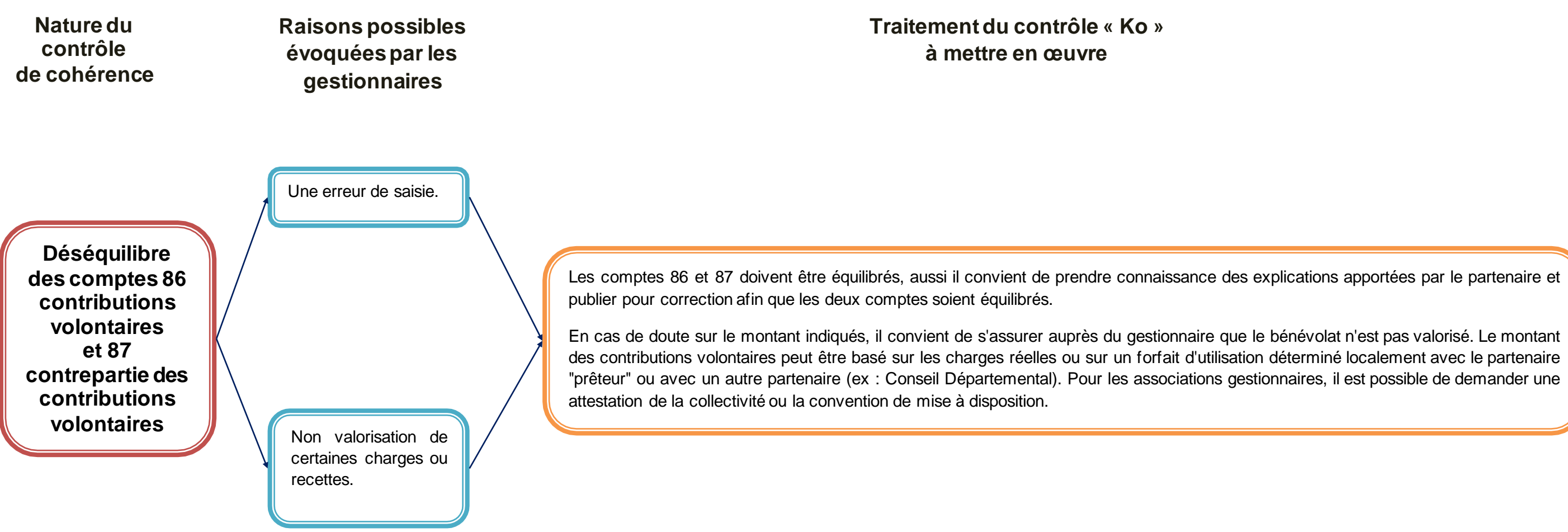

### **ALERTES INTERNES**

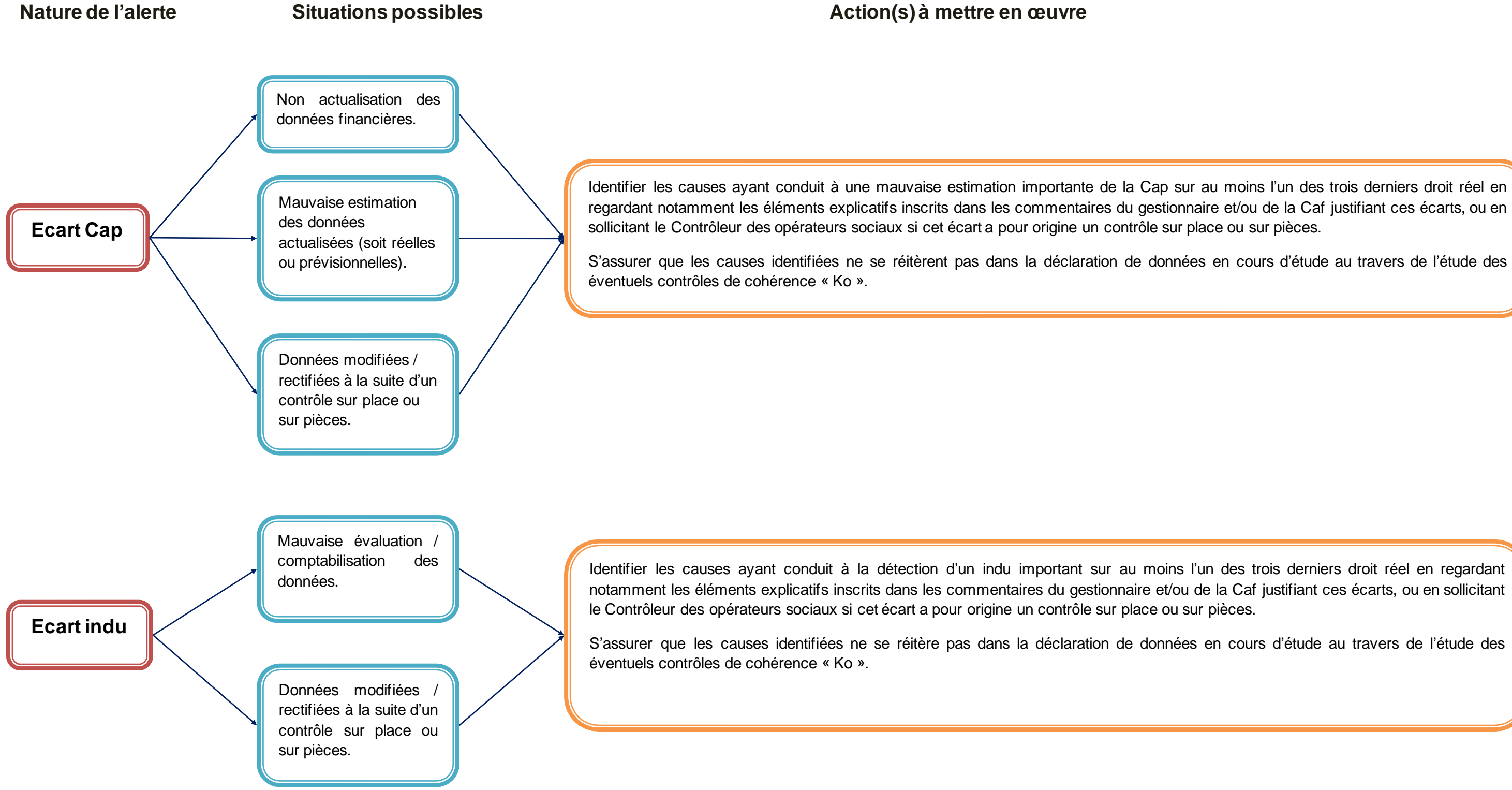

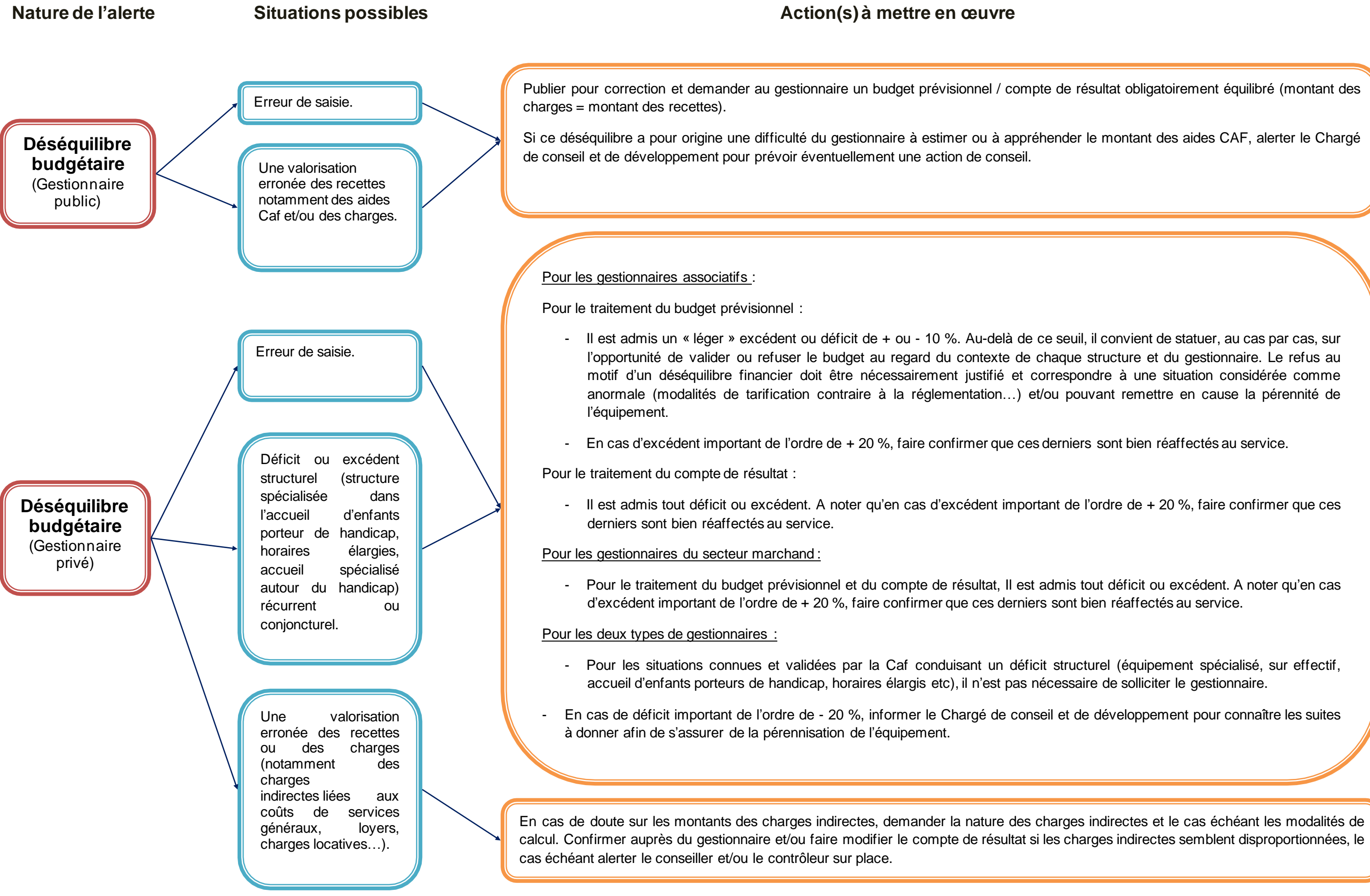

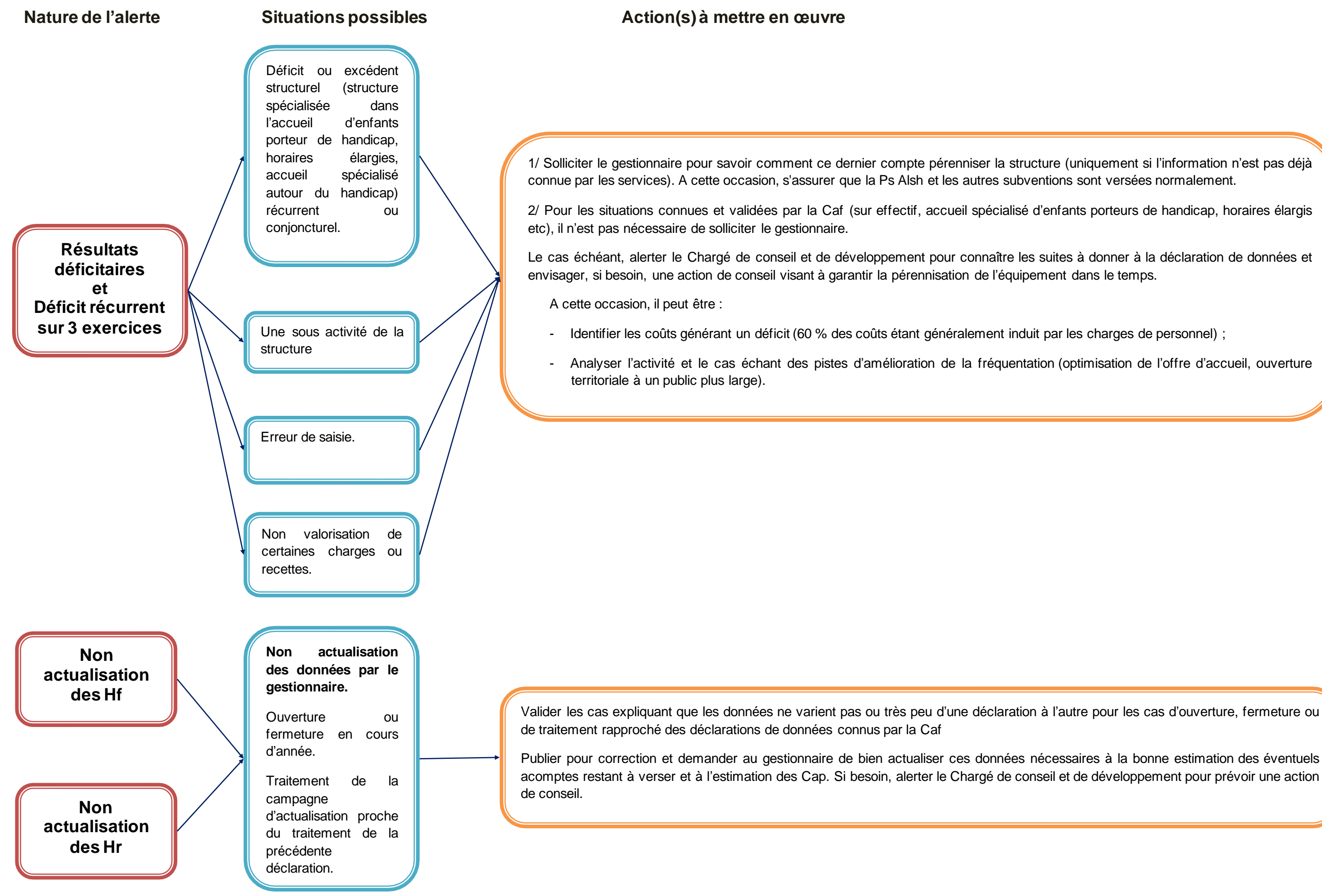

## **ALERTES EXTERNES INFORMATIVES**

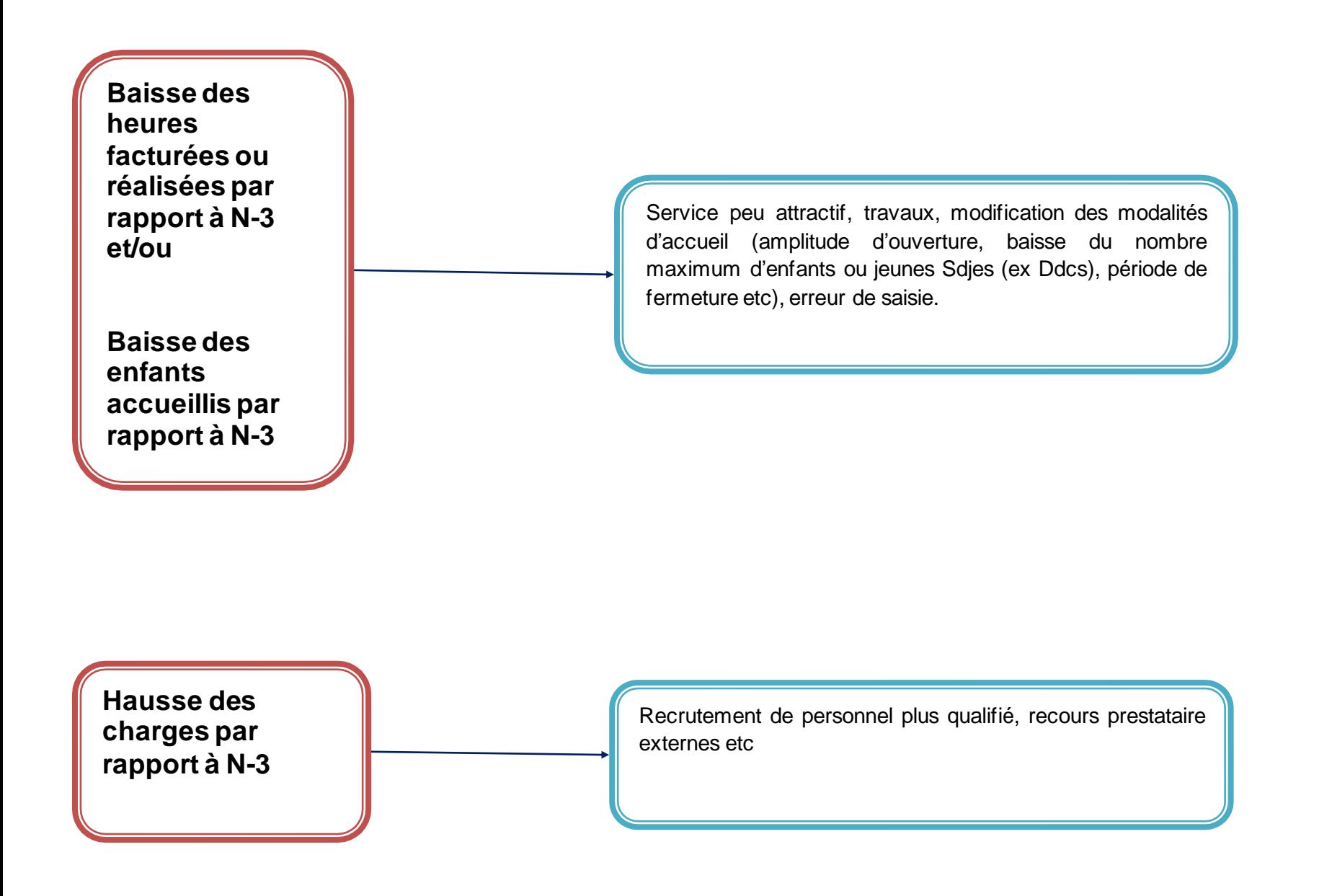

## **Nature de l'alerte Situations possibles**

### **4 – CONNAISSANCES THEORIQUES**

### **DECLARATION SDJES**

#### ❖ *Déclaration auprès du Service départemental à la jeunesse et aux sports (ancienne Direction départemental de la cohésion sociale) :*

de signeur de politique et à l'éducation populaire.

Sdjes (Articles L-227-1 à 4 et R227-1 du

alement du gestionnaire ou identification

notamment par la mise en place ou la

(Gam-Tam) ou directement auprès des

vérification de cette déclaration était

dente de la Sdjes...) ;

pour les gestionnaires associatifs, à la

 $=$  non refusée ou en cours ou en attente

La Caf peut être amenée à contacter le défaut de déclaration ou par le fait que

de jeunes » signalée dans la fiche de

les éléments indiqués dans le récépissé x à retenir pour s'assurer que l'activité a

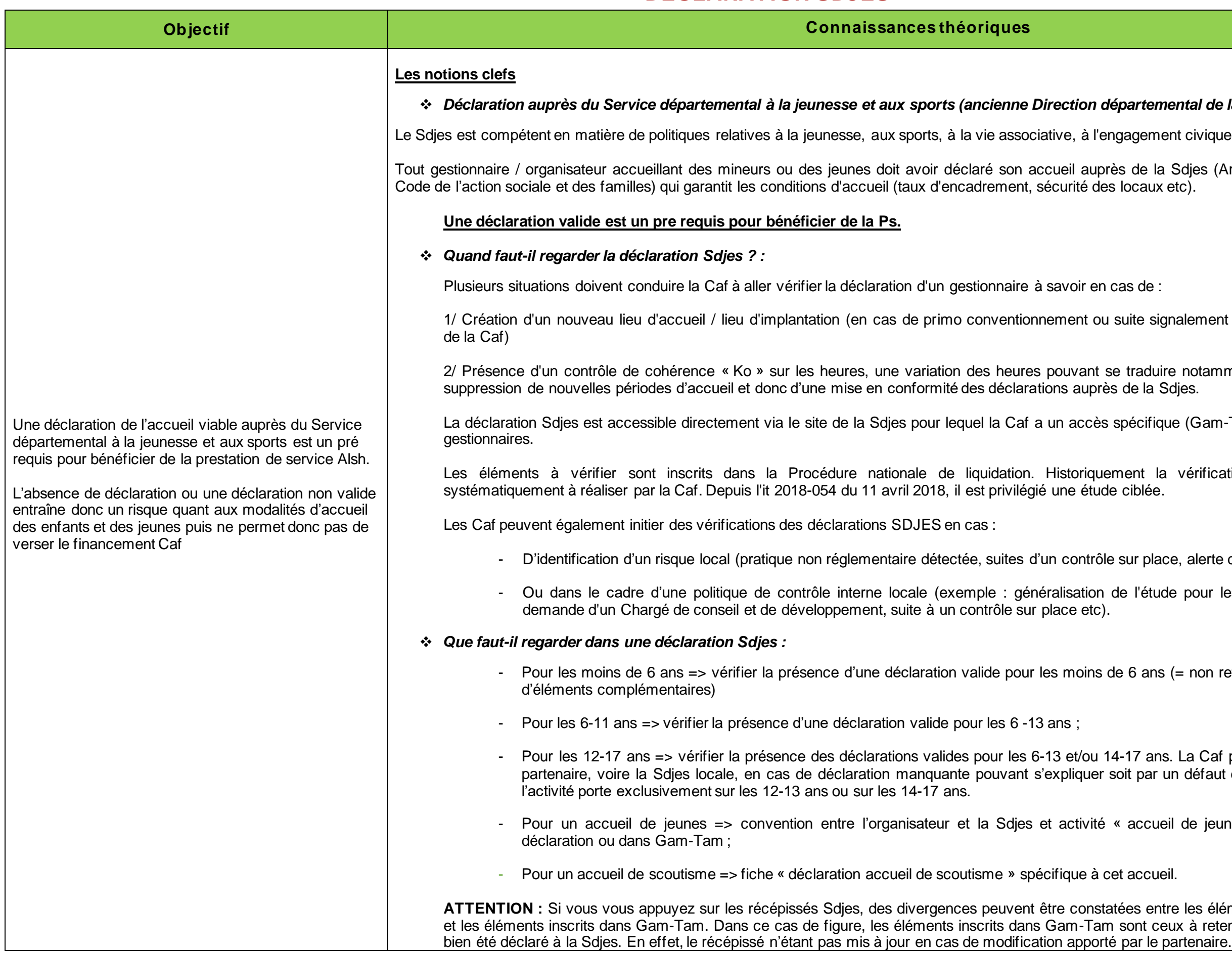

### **HEURES FACTUREES et REALISEES**

❖ *Actes ouvrants droits (Aod) :* Il s'agit des Heures réalisées OU facturées tous régimes d'appartenance confondus dans la limite de la capacité

on du mode de tarification des familles ntion d'objectifs et de financement :

la limite de l'amplitude d'ouverture de

1E JOURNEE d'une facturation à l'heure litude d'ouverture de l'accueil et dans la

**ACCUEIL d'une facturation à l'heure et** aux familles dans la limite de l'amplitude

de la plage horaire. En effet, la présence – permet de retenir pour cet enfant un

s » à l'ALSH d'une durée de 1 à 4 nuits éligibles à la Ps. Les Aod dépendent du

En cas de séjours, les Aod dépendent du

Ad sont utilisés pour le calcul de la Ps et

égime dit général par rapport aux autres i illes du régime général financées par la

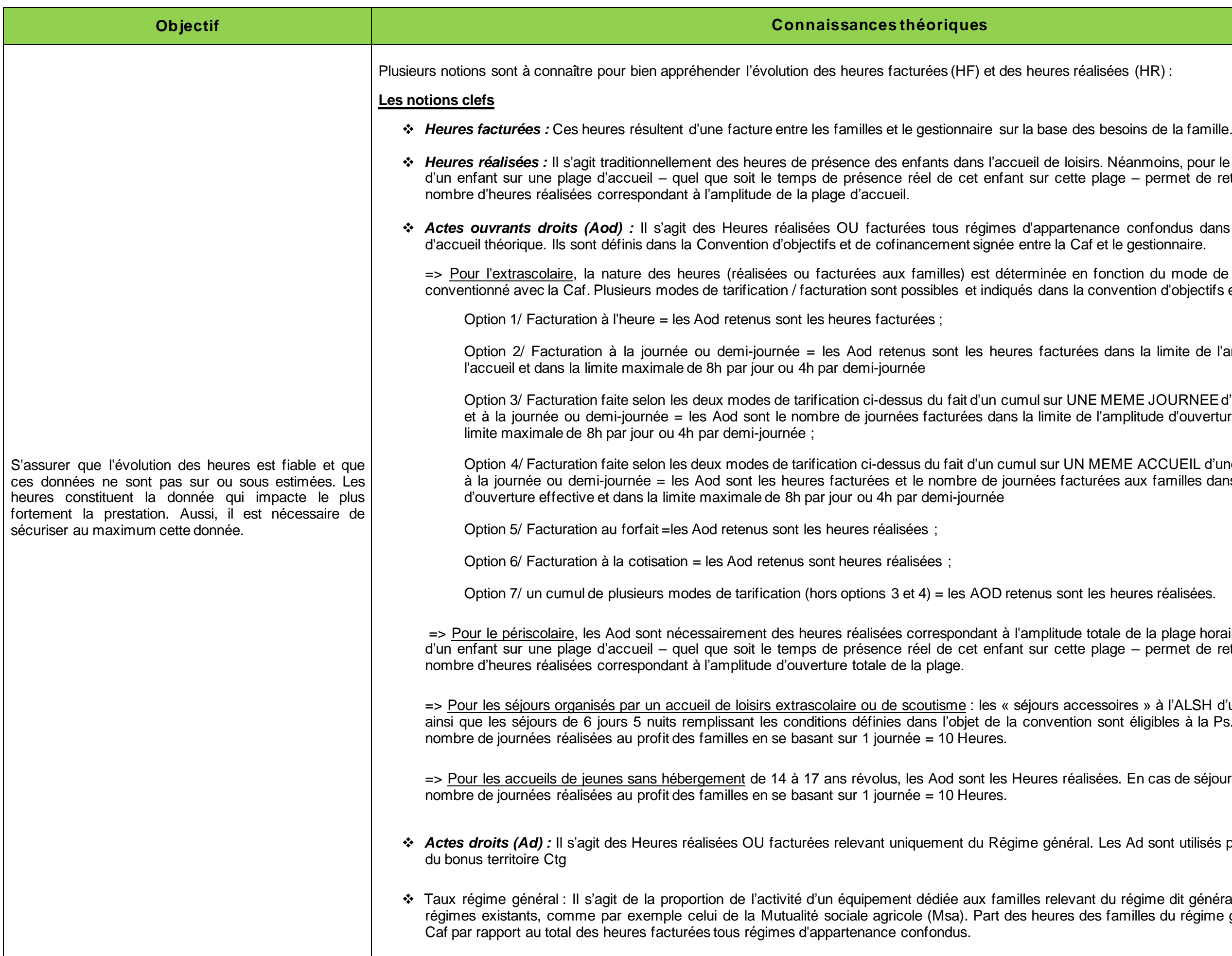

**inmoins, pour le périscolaire la présence** d'un enfant sur une plant sur une présence - permet de rétenir pour cet enfant un

**Les notions d'expertise**

#### ❖ *Pause méridienne :*

La pause méridienne correspond à un accueil le midi et prend en compte le temps des animations éducatives organisées autour du repas, mais la Ps ne finance pas la durée du repas qui est au minimum de 30 minutes (sauf pour le mercredi : demi- journée matin avec repas, demi- journée après- midi avec repas et journée complète incluant le repas). Cet accueil est associé à un accueil périscolaire du matin et/ou du soir ayant fait l'objet d'une déclaration auprès de la Sdjes et inscrite dans le cadre d'un projet global d'accueil de loisirs.

#### **Si besoin**

❖ Prix de revient : Donnée correspondant au coût horaire calculé en fonction des Heures réalisées. Il se calcule de la façon suivante :

Total des charges de fonctionnement / nombre des heures réalisées

❖ Prix de revient plafond : Prix de revient maximum retenu par la Cnaf, il est déterminé annuellement en fonction de la nature d'activité (péri, extra, adolescents).

# **LES CHARGES**

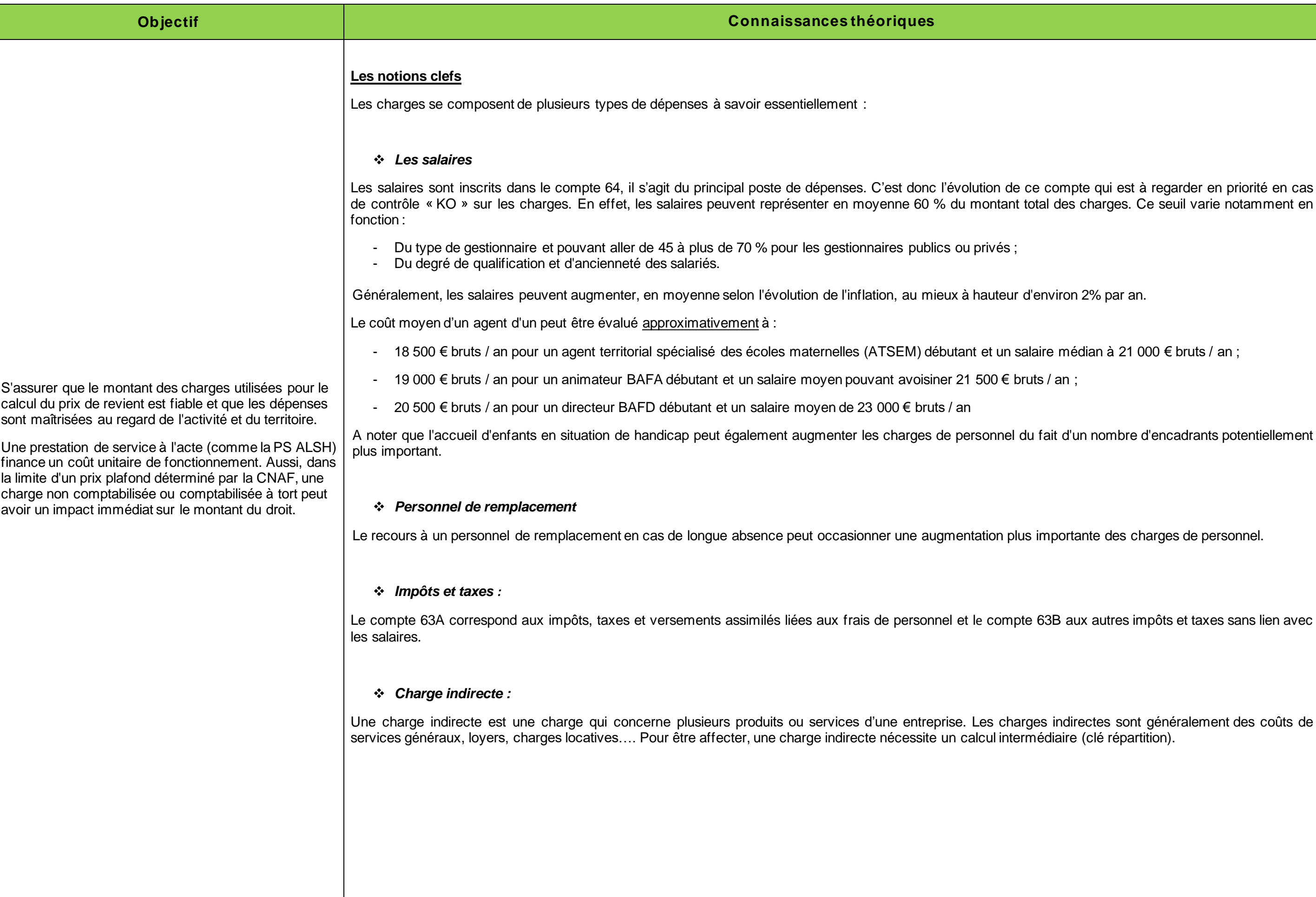

 $r$ dian à 21 000 € bruts / an ;

un nombre d'encadrants potentiellement

ante des charges de personnel.

ux autres impôts et taxes sans lien avec

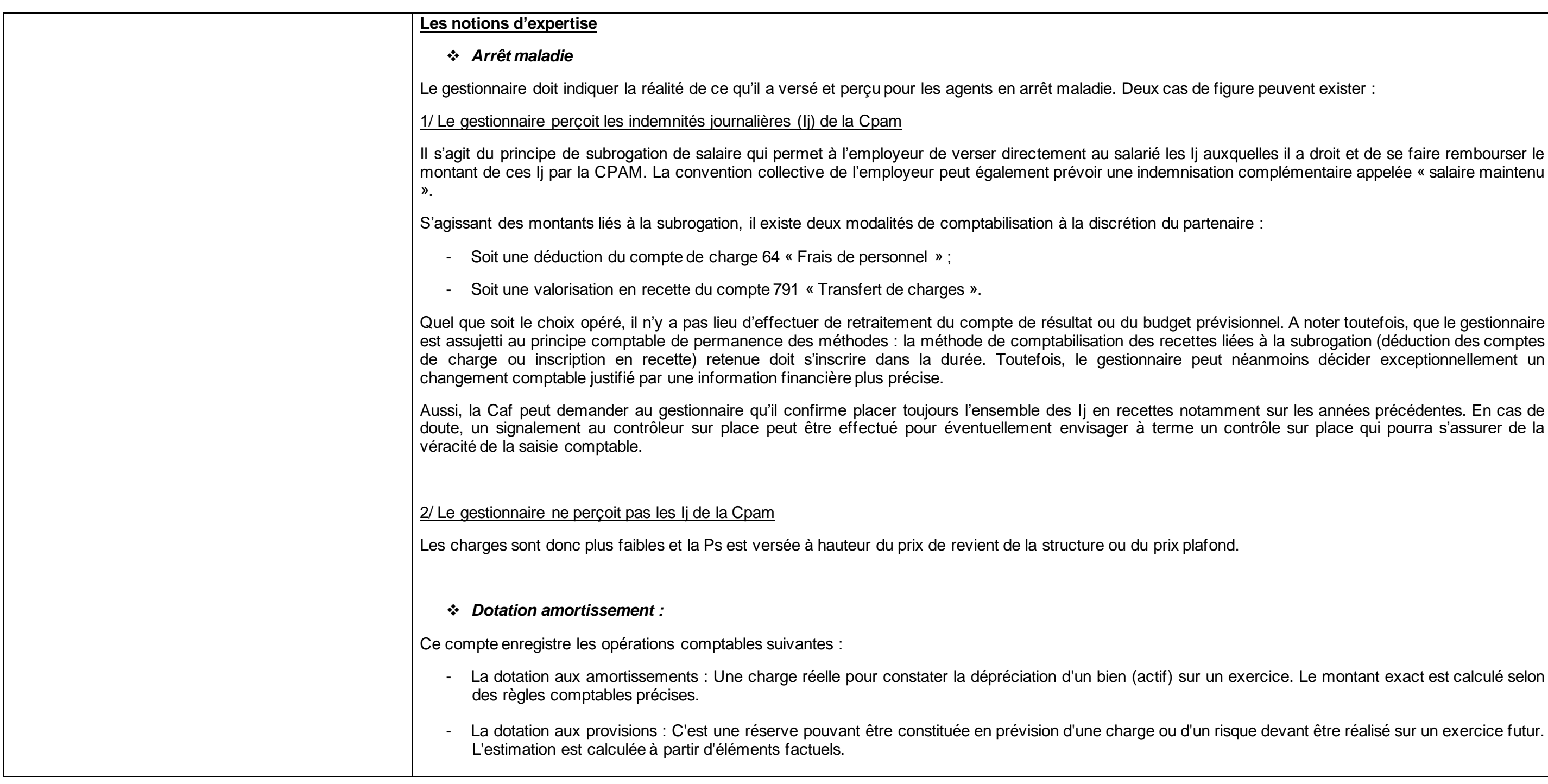

euvent exister : es il a droit et de se faire rembourser le nplémentaire appelée « salaire maintenu cice. Le montant exact est calculé selon devant être réalisé sur un exercice futur.

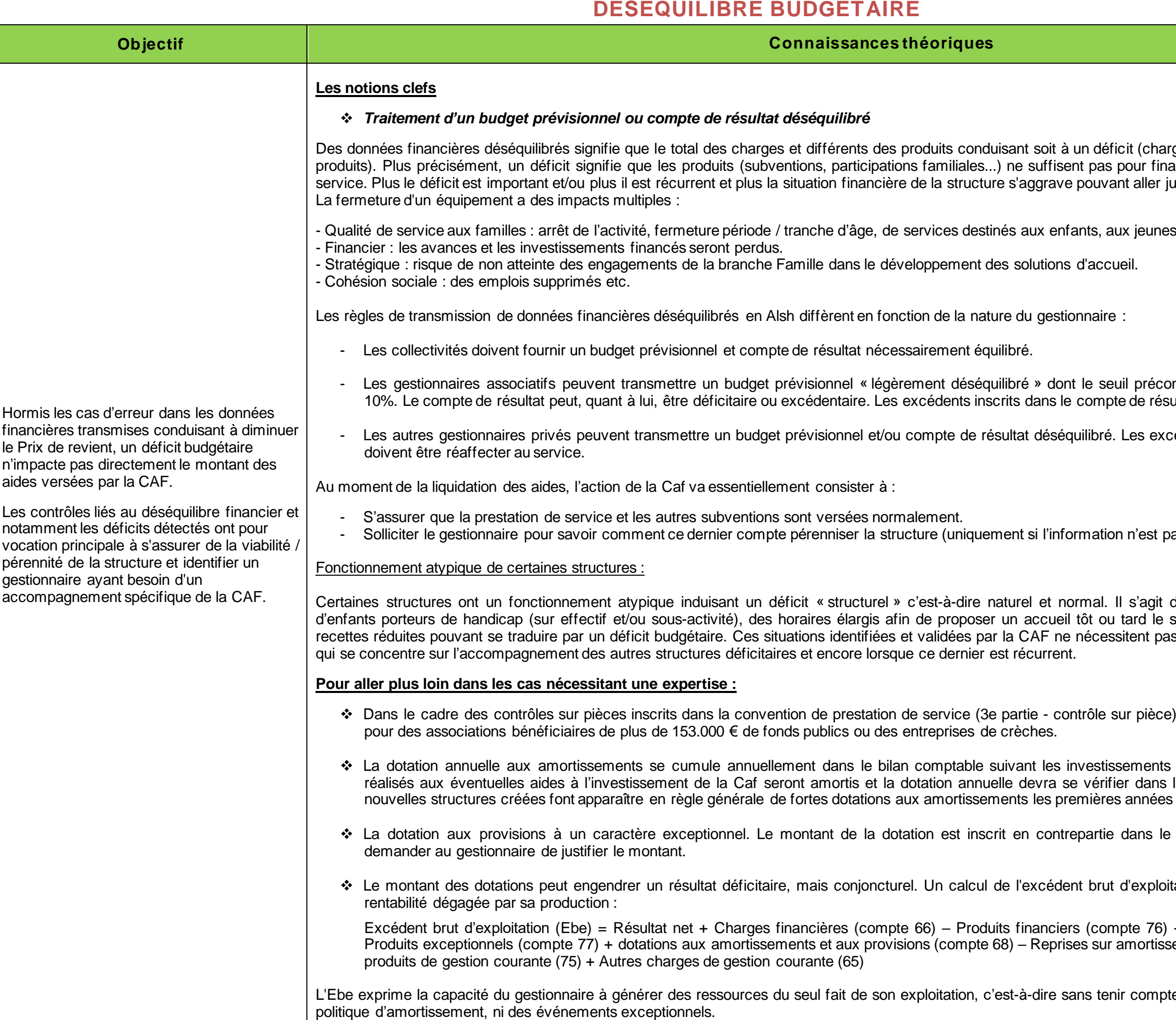

ges > produits) ou un excédent (charges < poduits). Plus produits précisées produits entre les produits (substituted du la structure/duits entre pas pour financer le fonctionnement de la structure/duits usqu'à la fermeture de la structure.

et à leurs familles.

nisé par la Cnaf est de l'ordre de + ou – ultat doivent être réaffecter au service.

cédents inscrits dans le compte de résultat

as déjà connue par les services).

des structures spécialisées dans l'accueil soir conduisant à une activité et donc des frecettes in déficit se traduit in déficit de la CAF ne nécessite de la CAF ne nécessitent par la CAF ne nécessitent par la CAF ne nécessitent par la CAF ne nécessitent par la CAF ne nécessite  $\alpha$ 

), la Caf peut réclamer le bilan comptable

(actifs immobilisés). Les investissements le compte de résultat. C'est pourquoi, les de fonctionnement.

bilan pour la totalité. En cas de besoin,

tation donne une image raisonnable de la

+ Charges exceptionnelles (compte 67) – ements et provisions (compte 78) – Autres

e de sa politique de financement, ni de sans du seul fait de sans tenir compte de sans tenir compte de sans te